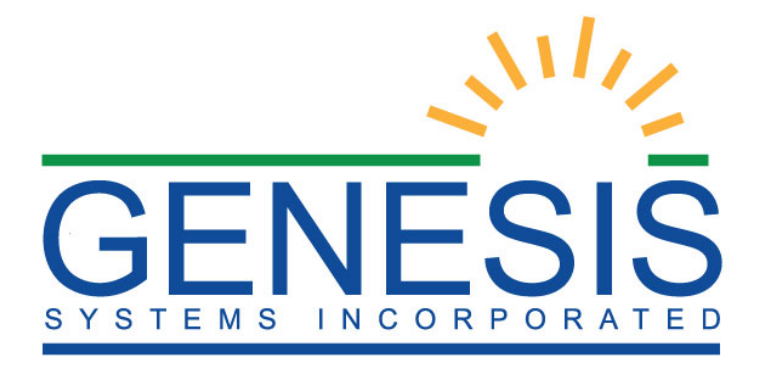

# **Genesis Interoperability Module (GIM) Frequently Asked Question**

# **Table of Contents**

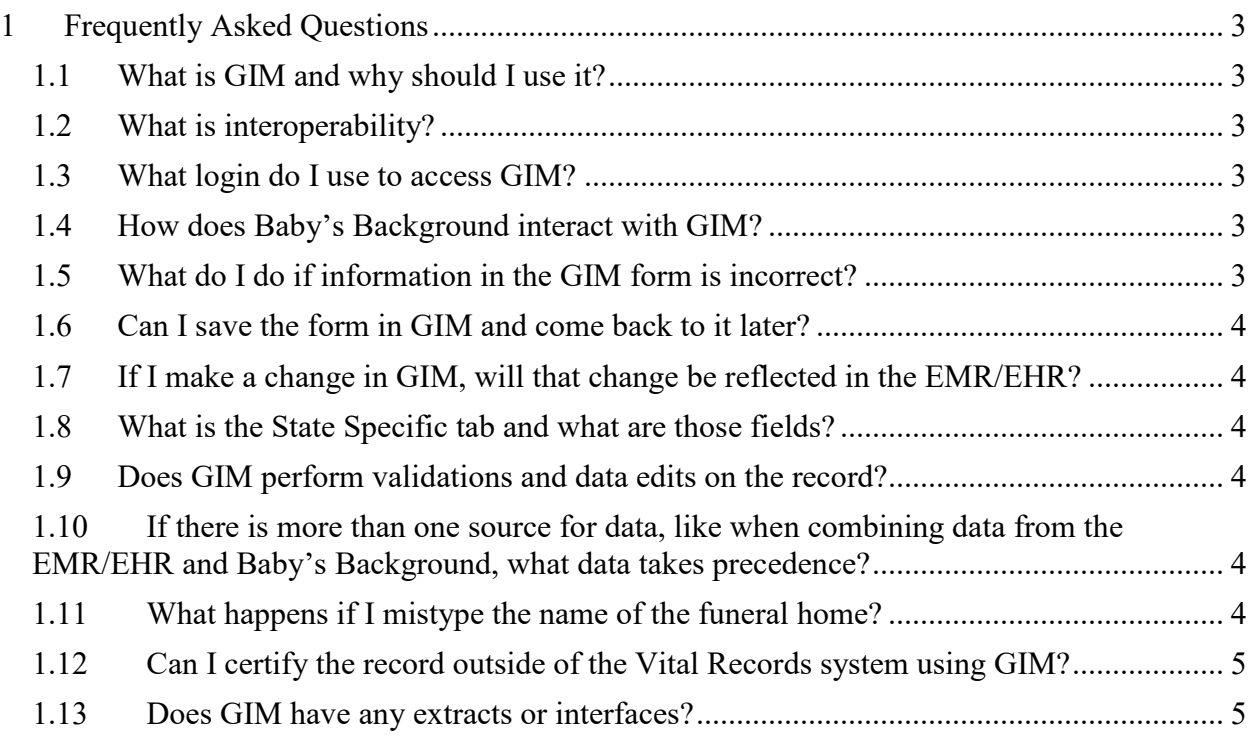

# <span id="page-2-0"></span>**1 Frequently Asked Questions**

# <span id="page-2-1"></span>**1.1 What is GIM and why should I use it?**

The Genesis Interoperability Module (GIM) is a method of transferring data from the EMR/EHR to the VR system. GIM exists outside of both the EMR/EHR and the VR system and acts as a conduit between the two. GIM can be configured to transmit data to and from other sources as well.

GIM allows data to be shared between the EMR/EHR and the VR system, saving time for users who have to enter the same data in both systems. This data sharing also helps to cut down on typos and user data entry errors as data is only being entered once in the EMR/EHR and then being sent to the VR system using GIM.

#### <span id="page-2-2"></span>**1.2 What is interoperability?**

Interoperability is the ability of computer systems to communicate and share information. Interoperability is the future of the healthcare industry and allows for many different systems to exchange information in order to save time and reduce errors.

#### <span id="page-2-3"></span>**1.3 What login do I use to access GIM?**

When accessing GIM, you will use the login associated with the State VR system. Contact your System Administrator if you have any questions about your State VR login.

#### <span id="page-2-4"></span>**1.4 How does Baby's Background interact with GIM?**

Baby's Background (BBG) is a website created by Genesis Systems, Inc. to allow mothers to enter information commonly collected after a birth event on the mother's worksheet in the comfort of her own home at any time leading up to the birth. Allowing the mother to enter the information at her convenience enhances the quality of the data because it is not being received after a strenuous event or potentially from a source who may not know accurate information. BBG also allows registered OBGYNs to enter pre-birth data on the birth record. In order for the OBGYN to access the mother's record, the mother will need to give the OBGYN the Mother ID. The Mother ID is sent to the mother by email once she submits her information.

There is a PDF that the mother needs to print that has the mother's worksheet information for hospitals that do not participate in GIM. For hospitals participating in GIM, there is a barcode and a unique identifying PIN included on the PDF. This unique identifier should be given to the birth clerk who can use the unique identifier along with the mother's first and last name to search for the BBG record in GIM and import it to the VR system.

#### <span id="page-2-5"></span>**1.5 What do I do if information in the GIM form is incorrect?**

If information on the GIM form is incorrect, it is best practice to close out of the GIM form and edit the information in the original source of the information, such as the EMR/EHR, then resend the data to GIM. If information is edited in GIM and submitted to the VR system, the information will not be changed in the original source of the data and there will be conflicting information in the EMR/EHR and the VR system.

#### <span id="page-3-0"></span>**1.6 Can I save the form in GIM and come back to it later?**

Yes, information can be saved in GIM by clicking the "Save" button at the top of the screen. All changes to the form will be saved in GIM, but no changes will be made to information in the EMR/EHR.

#### <span id="page-3-1"></span>**1.7 If I make a change in GIM, will that change be reflected in the EMR/EHR?**

If a change is made in GIM, it will not be reflected in the EMR/EHR. In order to ensure that data matches in both the VR system and in the EMR/EHR, close out of GIM and make the change in the EMR/EHR and resend the data to GIM.

#### <span id="page-3-2"></span>**1.8 What is the State Specific tab and what are those fields?**

The State Specific tab in GIM is for information collected by the State VR system that may not be available in the EMR/EHR. Information entered on this tab will be sent to the VR system. This information often includes hearing screening or immunization information. This table is configurable for each State.

#### <span id="page-3-3"></span>**1.9 Does GIM perform validations and data edits on the record?**

GIM does perform validations and data edits on each record.

In the GIM FHIR method, validations and data edits are run when the user clicks the "Submit" button and submits the record to the VR system. If a hard edit is found, an alert will be displayed indicating the affected data and the record will not be able to be submitted until the data is resolved. If a soft edit is found, an alert will be displayed and the record will be submitted to the VR system where the soft edit can be resolved.

In the GIM RFD, edits and crosschecks are run when the data is sent to GIM. All hard edits will be zeroed out and will not appear on the GIM form. Soft edits will appear when the user clicks the "Exceptions" button at the top of the screen. The exceptions screen will list all affected data fields. If data is incorrect, the user should close out of GIM and adjust the data in the EMR/EHR. If the data is correct, the user can click the "Verify" button and the check the "Verify" checkbox to mark that the data has been verified.

# <span id="page-3-4"></span>**1.10 If there is more than one source for data, like when combining data from the EMR/EHR and Baby's Background, what data takes precedence?**

Precedence rules are configurable within GIM to fit the State specified precedence rules.

When importing data from BBG to the VR system, if there is data in BBG that conflicts with data that was sent to the VR system from the EMR/EHR, an alert will be displayed asking the user to verify which value should take precedence, either the Facility Value or the Mother Value.

# <span id="page-3-5"></span>**1.11 What happens if I mistype the name of the funeral home?**

When entering demographic designation information, if the name of the funeral home is mistyped or does not match a recognized funeral home in the VR system, GIM will not be able to designate the demographic information and that designation will need to be entered in the VR system.

#### <span id="page-4-0"></span>**1.12 Can I certify the record outside of the Vital Records system using GIM?**

GIM does not allow for the certification of a record outside of the VR system. Records must be submitted to the VR system and then certified within the VR system.

#### <span id="page-4-1"></span>**1.13 Does GIM have any extracts or interfaces?**

All extracts and interfaces are run from the VR system, not from GIM. Log in to the VR system to access any extracts or interfaces. Though, GIM can be configured to feed interfaces separately.